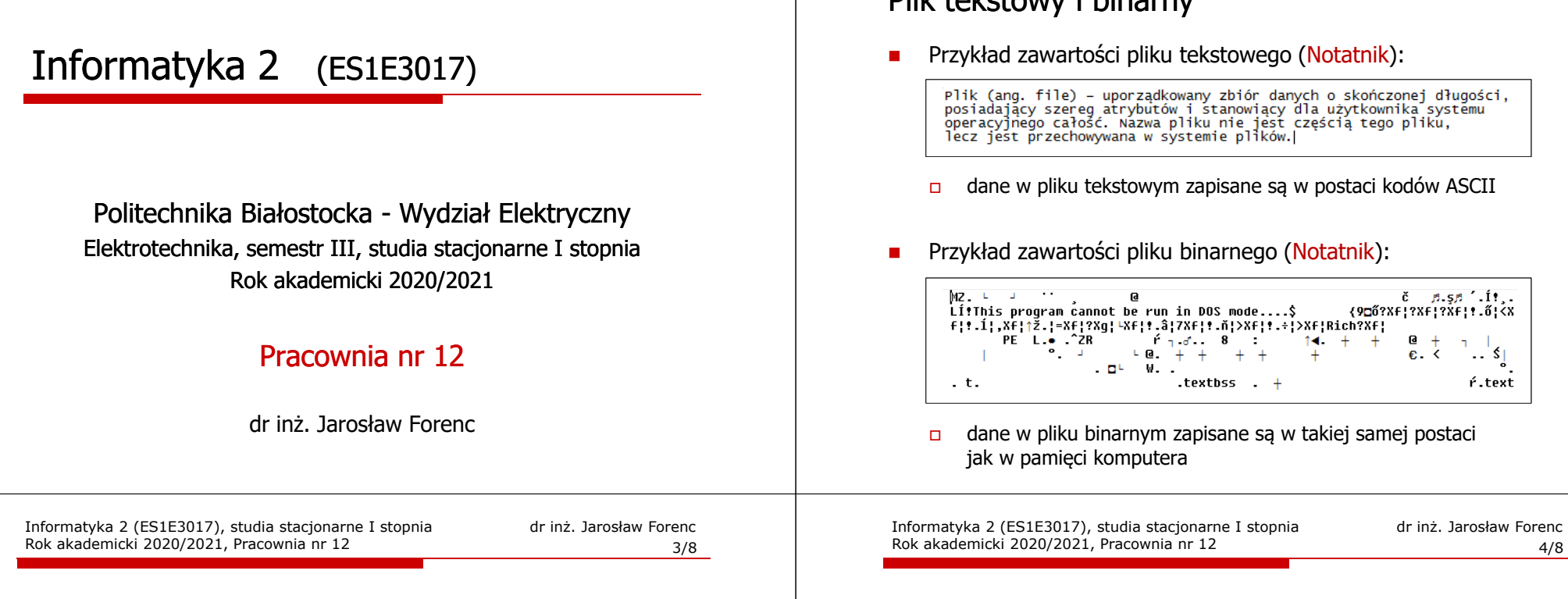

#### Operacje na plikach binarnych

**size\_t fwrite(const void \*p, size\_t s, size\_t n, FILE \*fp);**

- zapisuje n elementów o rozmiarze s bajtów każdy, do pliku określanego przez fp, biorąc dane z obszaru pamięci wskazywanego przez p
- zwraca liczbę faktycznie zapisanych elementów

#### **size\_t fread(void \*p, size\_t s, size\_t n, FILE \*fp);**

- pobiera n elementów o rozmiarze s bajtów każdy, z pliku określanego przez fp i umieszcza odczytane dane w obszarze pamięci wskazywanym przez p
- zwraca liczbę faktycznie odczytanych elementów

```
#include <stdio.h>
int main(void)
{FILE *fp;
int x = 10, tab[5] = {1,2,3,4,5};
    float y = 1.2345f;
    fp = fopen("dane.dat","wb");
fwrite(&x,sizeof(int),1,fp);
fwrite(tab,sizeof(int),5,fp); ),5,fp);
    fwrite(tab,sizeof(tab),1,fp);
fwrite(&y,sizeof(float),1,fp);fclose(fp);return 0;}
```
Zapisanie danych do pliku binarnego

Informatyka 2 (ES1E3017), studia stacjonarne I stopnia

Rok akademicki 2020/2021, Pracownia nr 12

Plik tekstowy i binarny

dr inż. Jarosław Forenc

2/8

# Zapisanie danych do pliku binarnego

П Czterokrotne wywołanie funkcji fwrite()

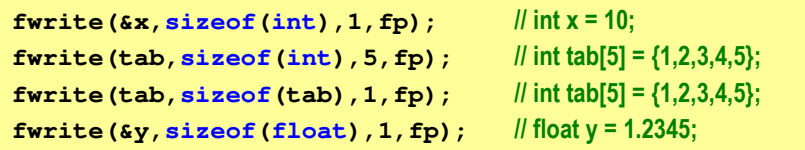

spowoduje zapisanie do pliku 48 bajtów:

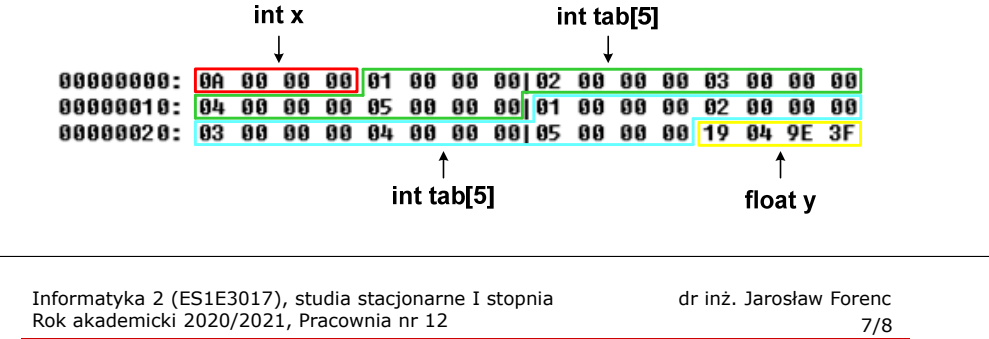

# Schemat przetwarzania pliku

П Typowy schemat odczytywania danych z pliku

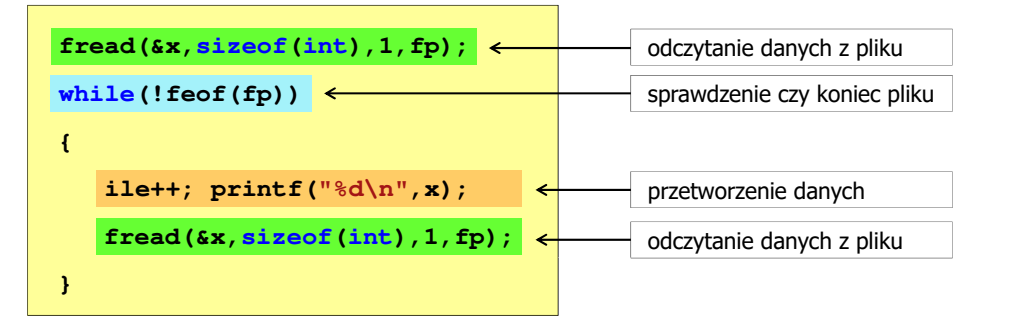

## Oczytanie liczb z pliku binarnego

**{**

**}**

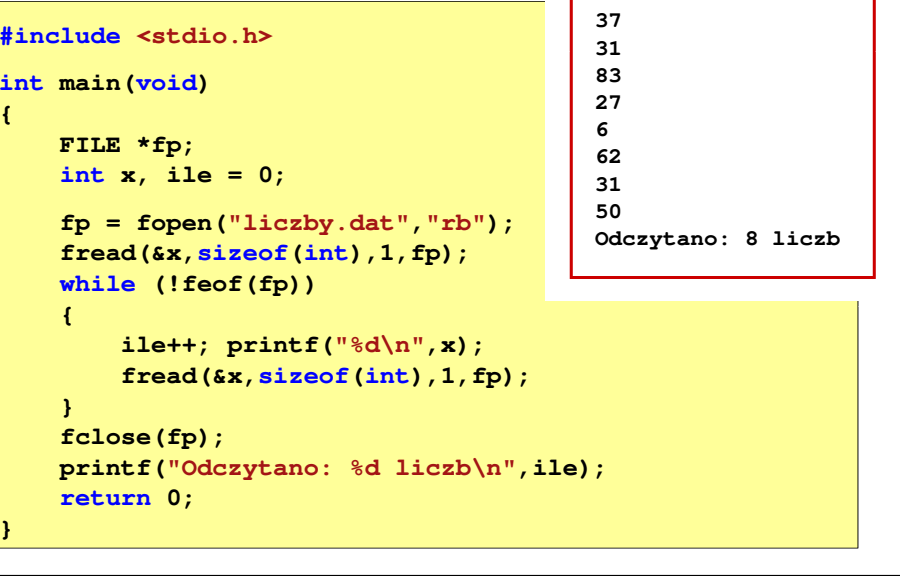

Informatyka 2 (ES1E3017), studia stacjonarne I stopniaRok akademicki 2020/2021, Pracownia nr 12

 dr inż. Jarosław Forenc 8/8

#### Przykład: odczytanie liczb z pliku binarnego

- Po otwarciu pliku wskaźnik pozycji pliku pokazuje na jego początek П 25 00 00 00 1F 00 00 00 53 00 00 00 1B 00 00 00 | **%NOTITIES NOTES** 06 09 00 00 3E 00 00 00 1F 00 00 00 32 00 00 00 | **NUN>NUNUNU2NU**  Po odczytaniu jednej liczby: fread(&x,sizeof(int),1,plik); П wskaźnik jest automatycznie przesuwany o sizeof(int) bajtów 25 00 00 00 1F 00 00 00|53 00 00 00 1B 00 00 00 | %**ARRAIS ARRIVERS** Po odczytaniu kolejnej liczby: fread(&x,sizeof(int),1,plik); П
	- wskaźnik jest ponownie przesuwany o <mark>sizeof(int)</mark> bajtów 06 09 00 00 3E 00 00 00|1F 00 00 00 32 00 00 00 | **NUN>NUNUNU2NU**